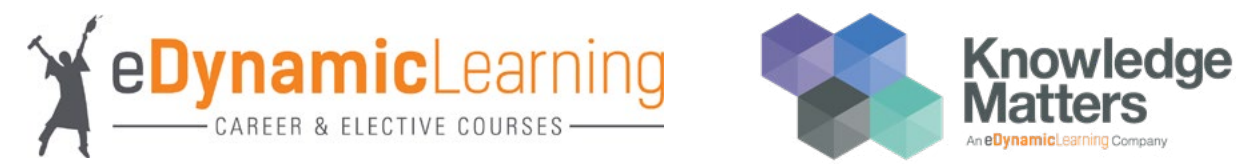

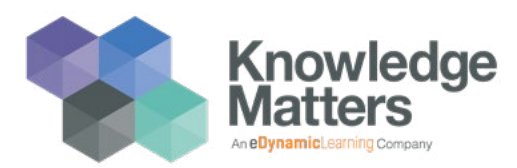

# **2022 Career Compass Teacher Award Application**

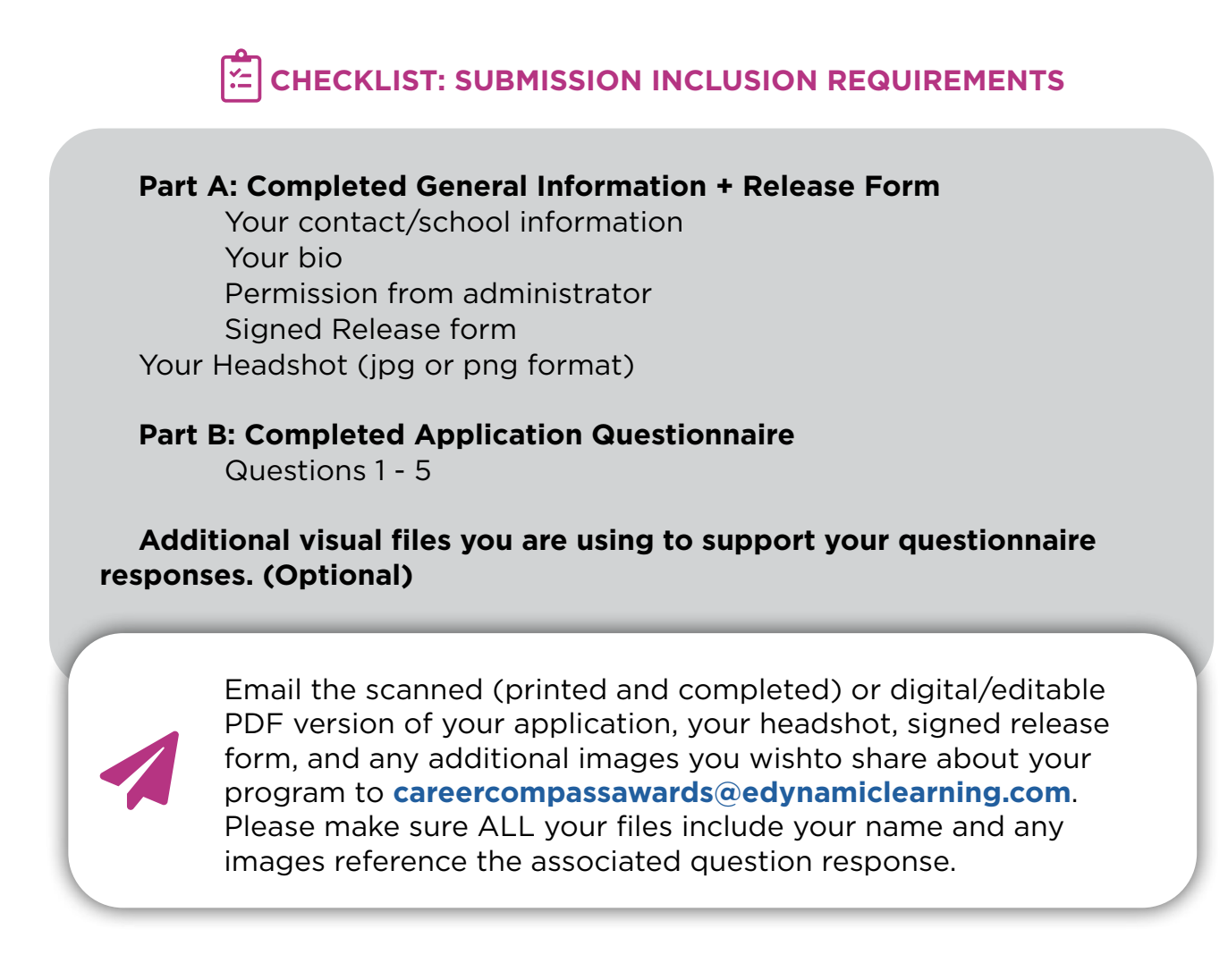

#### **APPLICATION SECTIONS**

PART A: GENERAL INFORMATION + RELEASE FORM PART B: QUESTIONNAIRE

# **1** PART A: GENERAL INFORMATION

### SELECT **ONE OR TWO** OF THE FOLLOWING **16 CATEGORIES**. FIND YOUR FOCUS AREA(S) UNDER THE VARIOUS CATEGORIES TO HELP YOU DETERMINE THE BEST CATEGORY TO APPLY FOR.

- **1.** Middle School Digital Curriculum
- **2.** Electives Curriculum
- **3.** Workplace and Internship Readiness
- **4.** Agriculture, Food, and Natural Resources
- **5.** Arts, A/V, Technology, and Communications
- **6.** Business, Finance, and Marketing
- **7.** Information Technology, STEM, and Engineering
- **8.** Education and Human Services
- **9.** Health Science
- **10.** Law, Public Safety, and Government
- **11.** Hospitality and Tourism
- **12.** Knowledge Matters Simulations for Business (Entrepreneurship or Management)
- **13.** Knowledge Matters Simulations for Finance (Personal Finance or Accounting)
- **14.** Knowledge Matters Simulations for Hospitality and Tourism (Restaurant or Hotel)
- **15.** Knowledge Matters Simulations for Marketing (Sports and Entertainment or Retailing)
- **16.** Knowledge Matters Simulations for Fashion

FULL NAME: \_\_\_\_\_\_\_\_\_\_\_\_\_\_\_\_\_\_\_\_\_\_\_\_\_\_\_\_\_\_\_\_\_\_\_\_\_\_\_\_\_\_\_\_\_\_\_\_\_\_\_\_\_\_\_\_\_\_\_\_\_\_\_

SCHOOL EMAIL ADDRESS: \_\_\_\_\_\_\_\_\_\_\_\_\_\_\_\_\_\_\_\_\_\_\_\_\_\_\_\_\_\_\_\_\_\_\_\_\_\_\_\_\_\_\_\_\_\_\_\_\_\_\_

CURRENT POSITION/TITLE: \_\_\_\_\_\_\_\_\_\_\_\_\_\_\_\_\_\_\_\_\_\_\_\_\_\_\_\_\_\_\_\_\_\_\_\_\_\_\_\_\_\_\_\_\_\_\_\_\_\_\_

CURRENT EDYNAMIC LEARNING COURSES OR KNOWLEDGE MATTERS SIMULATIONS TEACHING: wSDV

 $GRADE(S):$ 

BRIEF BIO: (i.e., why you became a teacher, degree(s), years teaching, accolades, etc.)

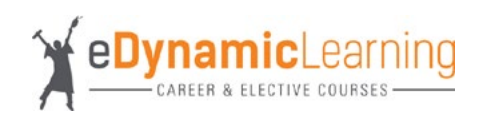

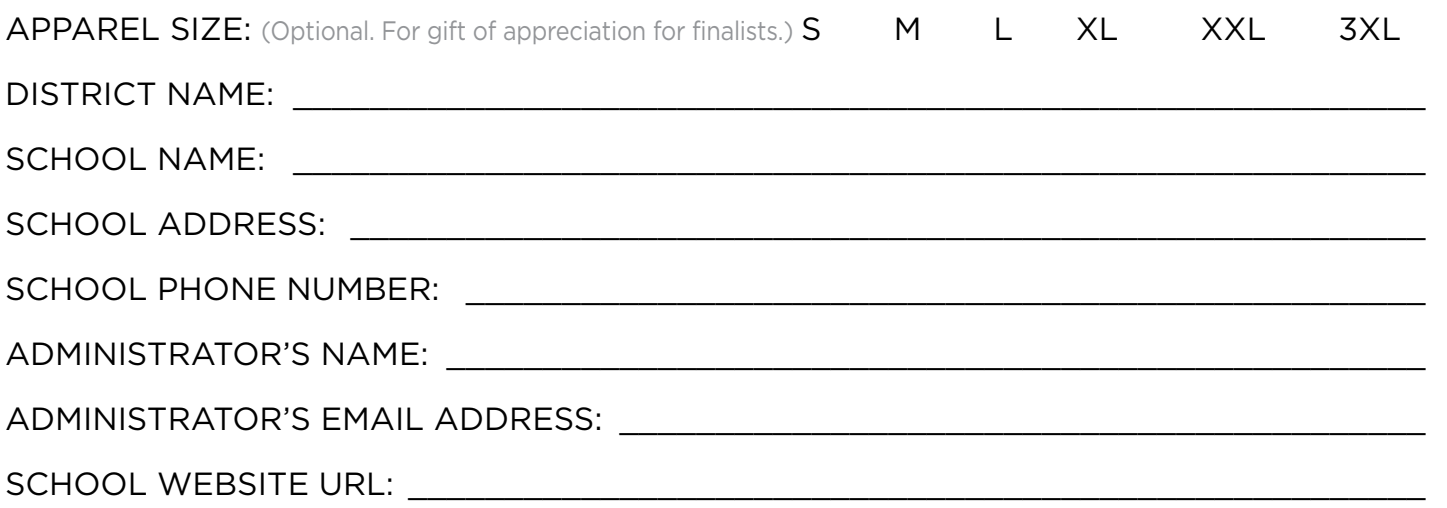

### **I HAVE APPROVAL FROM ADMINISTRATION OR A DISTRICT OFFICIAL TO SUBMIT THE AWARD APPLICATION.**

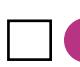

 $\Box$  If I get selected as a finalist, I will be available to attend the Virtual Award Ceremony on Saturday, May 21st.

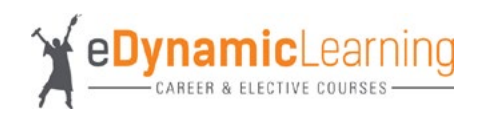

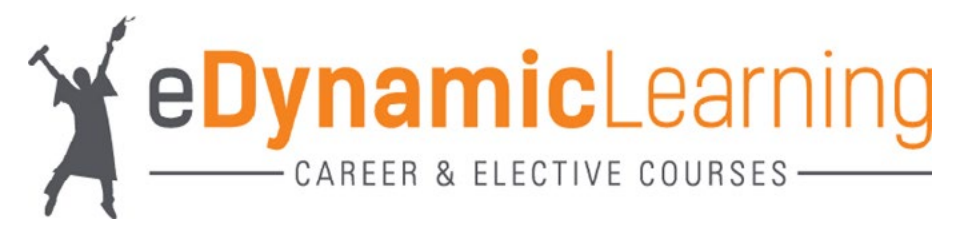

# **RELEASE FORM FOR ADULTS**

I,\_\_\_\_\_\_\_\_\_\_\_\_\_\_\_\_\_\_\_\_\_\_\_\_\_\_\_\_\_\_\_\_\_\_\_\_\_\_\_\_\_\_\_\_, grant permission for my likeness/image/bio to be included on the website, social media channel, or webpage owned or operated by eDynamic Learning, ULC. ("eDL"), and/ or used in marketing, (promotional emails, social, press releases) that are used to promote products and services that are owned, produced, and/or licensed by eDL. I authorize eDL to use the likeness/image/bio any number of times without limitation and for no remuneration. I acknowledge that my participation is voluntary and does not imply any relationship, continued duties, compensation, or employment, nor guarantee use or inclusion. All resulting recreations of my likeness/image/voice shall become the sole property of eDynamic Learning, ULC.

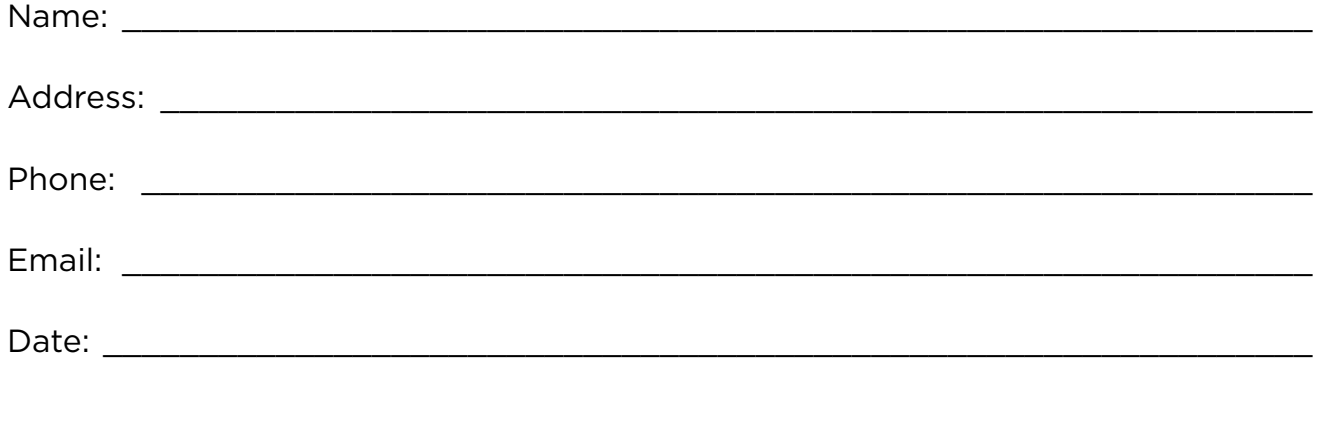

Signature :

\*If filling out this form electronically, entering your name will constitute your consent.\*

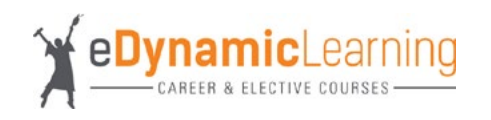

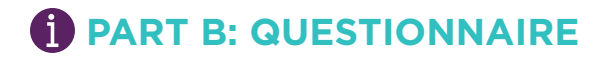

### **SCORING FOR THE CAREER COMPASS AWARD SUBMISSION**

APPENDIX A: SCORING RUBRIC

A scoring rubric has been designed to provide an overview of how your submissions will be judged. Please remember, we are looking for your creativity in defining your responses! In addition to the questions in the questionnaire, we recommend that you review the rubric to assist you with your responses.

### **Scoring (0 to 4 points with 0 indicating lowest score, 4 indicating exemplary score)**

**0 =** Missing response.

**4 =** Exceeds requirements by providing ample details to description, including but not limited to multiple, comprehensive examples and/or visual representations that support evidence. Examples may also demonstrate creative out-of-the-box thinking while still maintaining the integrity of eDL curriculum use.

### **\* Any visual evidence you optionally provide cannot include images of students' faces or information, personal identifiers, or proprietary information.**

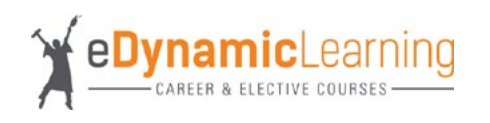

1. How are you using eDynamic Learning or Knowledge Matters simulations to help guide students in their career discovery, keep them engaged, and prepare them for their future?

ADSFBVMAPE OTJHB:ADMBF .Z,C:AEPOJRTHMB;LKA D,S:AOJRMGV ALE;DFJBMVLAEKDHFGV'AOIEWRLHKGNVAL/ KE,FNVOAIEWLKRHGNVLAKERHFGVOIELK.RDJGVLAK,CMVHlksfjgois

2. Describe the impact your instruction with eDynamic Learning or Knowledge Matters simulations is having on your students. Give 1-2 examples of individual student stories.

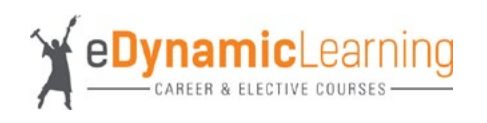

3. Describe how eDynamic Learning or Knowledge Matters simulations support your success as a teacher.

4. Describe how and what you measure success for your students utilizing the eDynamic Learning curriculum or Knowledge Matters simulations. How have you kept your students engaged in light of COVID through the resources in the eDynamic Learning curriculum or Knowledge Matters simulations?

5. ADDITIONAL INFORMATION (OPTIONAL)

What additional information, outside of the scope of the questions, would you like to share to enable us to learn more about your program?

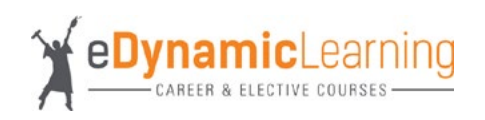

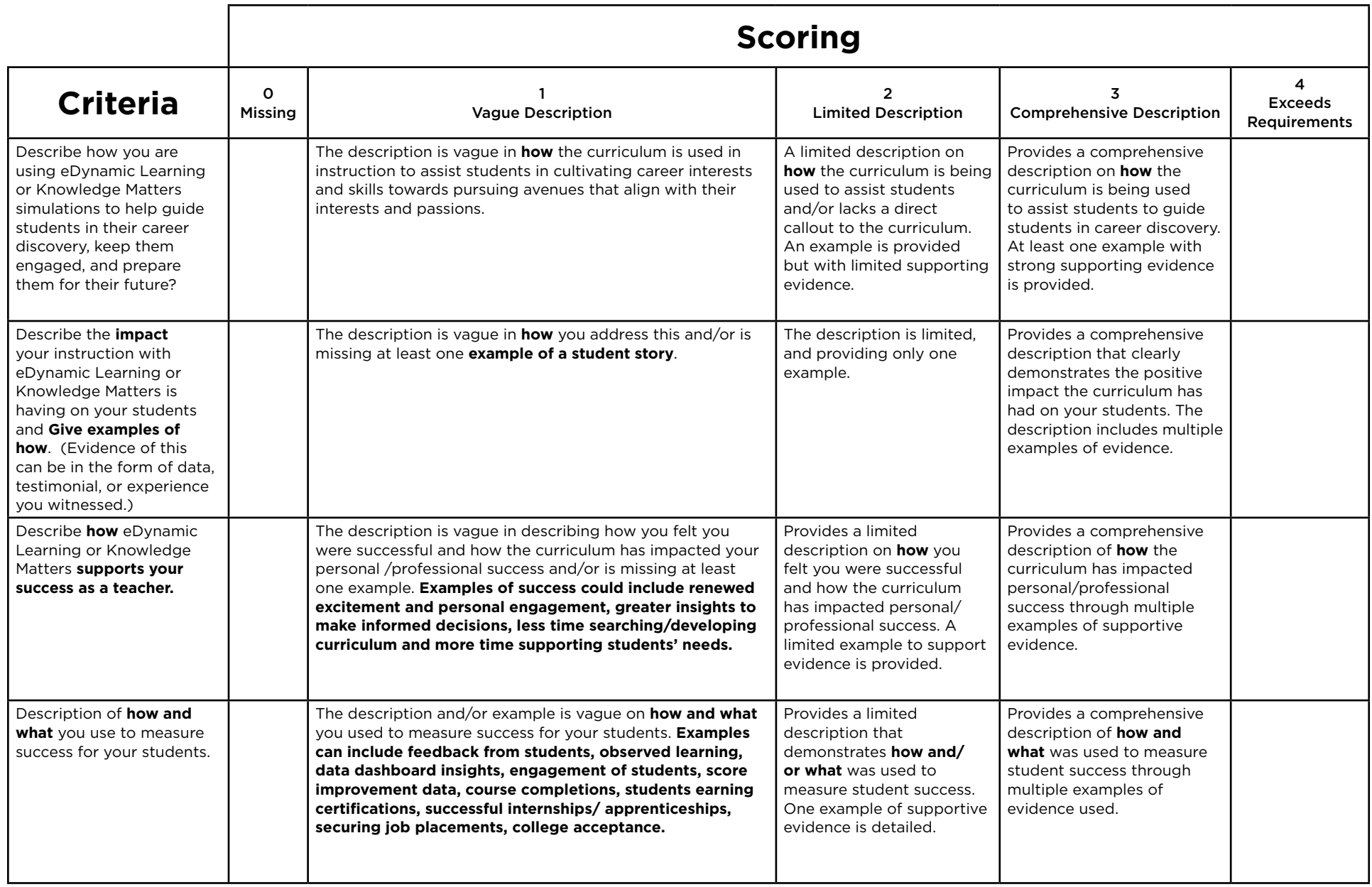

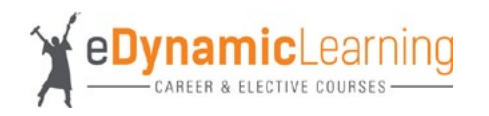